## Selecting a Purpose and Function

## FCC Form 471 - Funding Year 2016

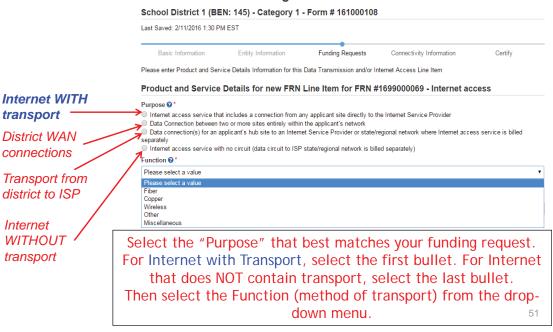

## **Choices for Fiber**

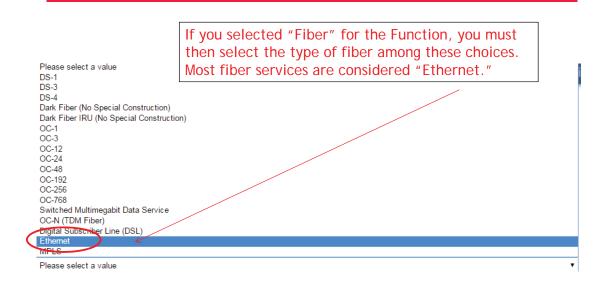